## Parallels adobe pdf printer

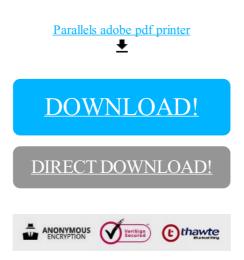

DOWNLOAD!

DIRECT DOWNLOAD!